$\bigcirc$ 

 $\circ$ 

 $\Delta$ 

C

 $\circlearrowleft$ 

Œ

 $\bigcap$ 

 $\bigcirc$ 

HILTON HEAD ISLAND<br>HH T CC

 $\subset$ 

 $\circ$ 

**Shelter Cove Lane. Please be sure you are not parked behind our building. Park either in front (along the 278 side) or on the grass on**

**Please turn down the volume or turn off cell phones and/or tablets & laptops.**

HHÌCC

**\***

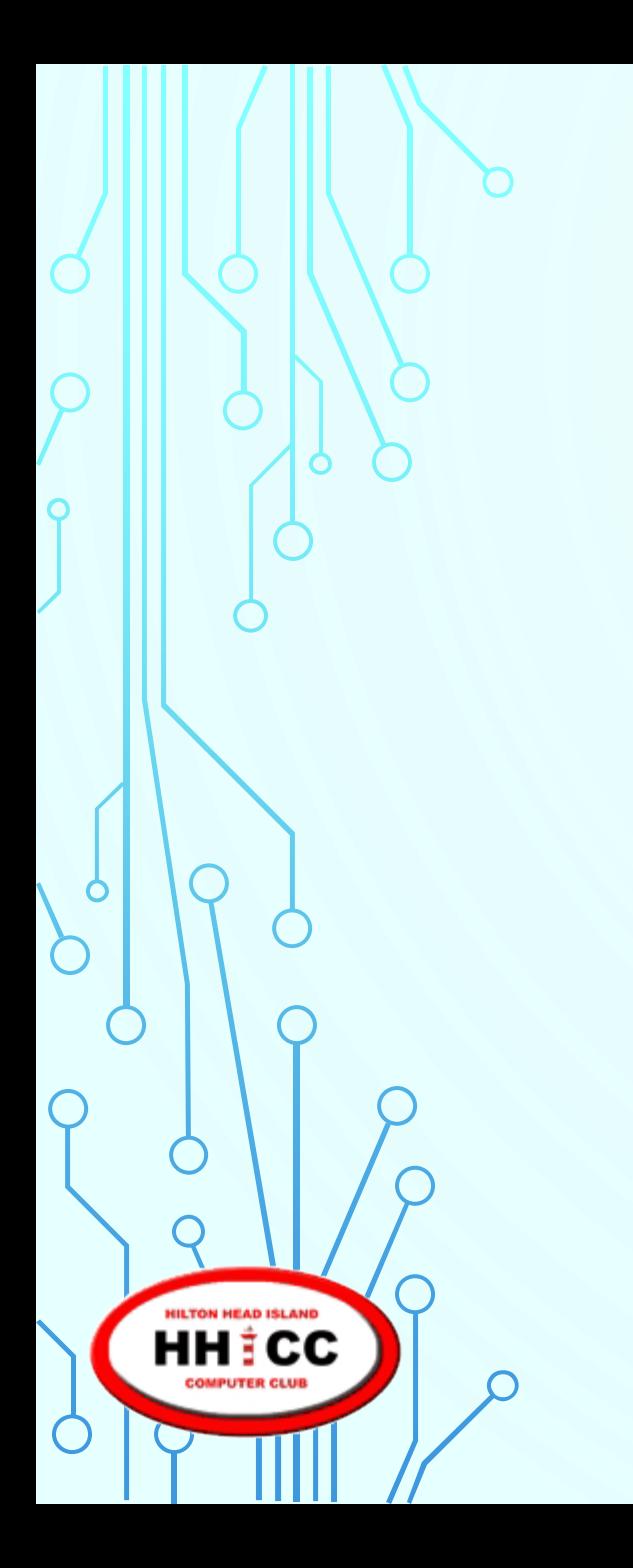

 $\overline{O}$ 

 $\mathbf{\circ}$ 

**HHE'S HEAD ISLAND COMPUTER CLUB** 

# *Password Management Service*

 $\Omega$ 

**HILTON HEAD ISLAND HH ‡CC** 

# *Password Management Service*

**Jolyn Bowler Monday, February 26th, 2018**

**6**

#### **I know some of you have heard me explain this analogy.**

**HILTON HEAD ISLAND HH ‡CC** 

**7**

#### **I know some of you have heard me explain this analogy.**

**What happens if you lose your car keys?**

**ILTON HEAD ISLAND HH‡CC** 

#### **I know some of you have heard me explain this analogy.**

**What happens if you lose your car keys?**

**You don't go anywhere.**

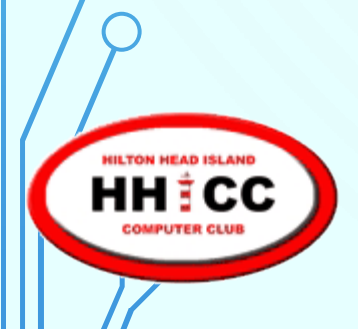

**I know some of you have heard me explain this analogy. What happens if you lose your car keys?**

**You don't go anywhere.**

**9**

**Likewise, what happens if you lose your passwords?**

**I know some of you have heard me explain this analogy. What happens if you lose your car keys?**

**You don't go anywhere.**

**10**

**Likewise, what happens if you lose your passwords?**

**You don't go anywhere….**

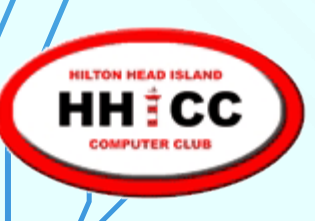

**I know some of you have heard me explain this analogy. What happens if you lose your car keys?**

**You don't go anywhere.**

**Likewise, what happens if you lose your passwords?**

**You don't go anywhere….**

**online!**

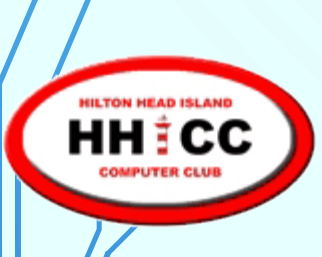

**12**

**What is LastPass?**

**LastPass is a freemium password management service that stores encrypted passwords in private accounts. LastPass is standard with a web interface, but also includes plugins for many web browsers and apps for many smartphones.**

**Password managers are an essential part of your online life.** 

- **They create strong passwords that are difficult to crack**
- **They keep track of those passwords so you don't have to remember them**
- **They make it easy to change your passwords after a hack.**

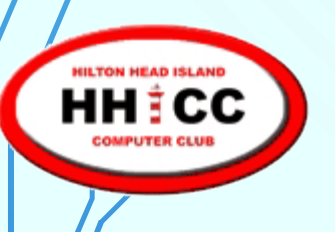

#### **What we will cover today.**

- **Why I choose LastPass**
- **My password process**
- **Create an account & download the app**
- **Your LastPass Vault**

HHÌCC

• **Extensions for browsers**

- **Adding and saving sites**
- **LastPass for Android**
- **LastPass for iOS**
- **Generating a password**
- **Sharing & Families**
- **Creating Secure Notes**

**15**

**I have many sites I log into. It has become more and more important to NOT use the same password for all our site logins.**

**I needed a Password Manager. As of last night, I have 474 site logins & 9 Wi-Fi connections (under Secure Notes) .** 

**A few are duplicates. I spend a few minutes each week finding, editing, correcting and eliminating duplicates & updating sites.**

**I like LastPass for a few good reasons:**

HHICC

### **WHY I CHOOSE LASTPASS**

- **Price: \$24 per year (up last year from \$12) and still worth it**
- **Cross device accessibility.**
- **Solid Encryption as it leaves your device/system.**
- **Trust the owners of the service.**
- **Works on Android, Apple, Linux & Windows.**

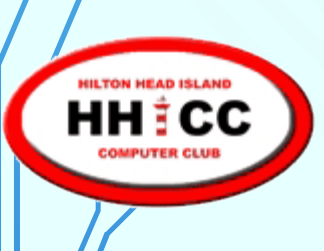

### **MY PASSWORD PROCESS**

- **When I get to a new site and before I sign in/register, I plan my log in AND my password and write them down prior to filling in the Sign In process.**
- **Remember, sometimes a site will not accept a certain length of password or will require a certain combination that must be at least a certain of letters, numbers and/or characters.**

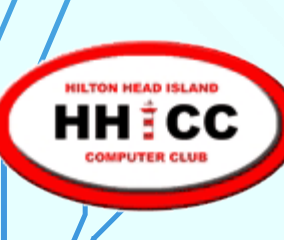

#### **CREATE AN ACCOUNT & DOWNLOAD**

### **<https://www.lastpass.com/>**

#### **Let's take a look at the LastPass site.**

### **<https://www.youtube.com/watch?v=uqP1a9nVhfg>**

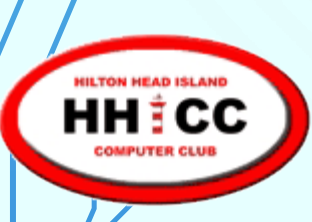

### **THE LASTPASS VAULT**

#### **<https://www.youtube.com/watch?v=u3tvjNHPmAw>**

# **Once you have created the account and logged in you can review your Vault.**

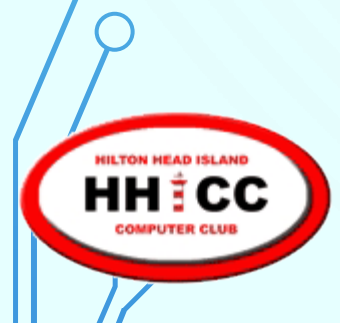

### **LASTPASS EXTENSIONS**

**<https://www.lastpass.com/how-lastpass-works> LastPass Extensions in browsers I use Chrome and Edge and each has an extension. Other browsers are also supported**

1H I CC

#### **ADDING & SAVING SITES**

**<https://www.youtube.com/watch?v=rVJyfJhcCNI>**

**You can add a site from within the vault.**

**You will need the address, your login ID and your password.**

**If you use a browser extension and are signed in, you can expect to be asked to add or update your password.**

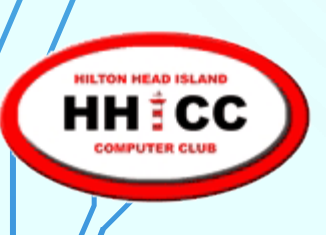

### **LASTPASS FOR ANDROID**

**<https://www.youtube.com/watch?v=Ct3yPo2-V4U>**

**Go to the Google Play Store**

**to install the LastPass App**

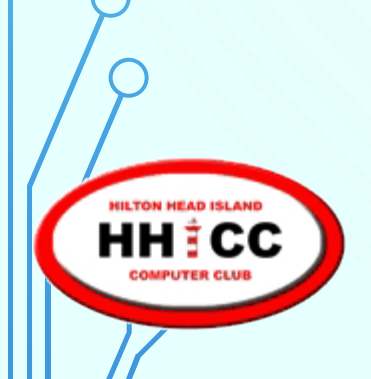

### **LASTPASS FOR IOS**

**<https://www.youtube.com/watch?v=uWVgGYG8Hsw>**

**Go to the Apple App Store**

**to install the LastPass App**

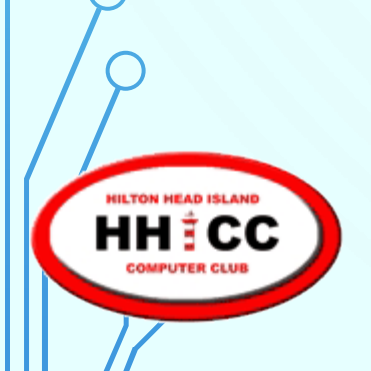

### **LASTPASS FOR WINDOWS 10**

**24**

#### **There is a Windows 10 App**

#### **to download to your Windows Phone**

**or**

#### **your Windows 10 Computer or Tablet**

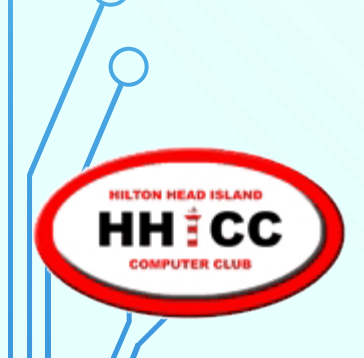

#### **GENERATING A PASSWORD**

**[https://www.youtube.com/watch?v=\\_Hlen9eeWi4](https://www.youtube.com/watch?v=_Hlen9eeWi4) LastPass will automatically generate a password based on your parameters and those of the site you are logging in to. Upper/Lower Case Letter; Numbers; Characters and length of the password.**

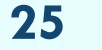

#### **LASTPASS FAMILIES**

**If you want to share a LastPass folder with one person to log in to shared accounts ~ Netflix, Bank, Amazon etc. it is easy to share. For six LastPass licenses, LP has introduced Families <https://www.lastpass.com/families> For \$4/month or \$48/year**

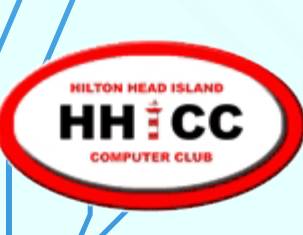

### **CREATING SECURE NOTES**

**[https://www.youtube.com/watch?v=GMs\\_QJXPdwc](https://www.youtube.com/watch?v=GMs_QJXPdwc) LastPass can help you securely store & organize more than just passwords! With Secure Notes, create digital records of all your important information, from credit card numbers to passport details to insurance policies.**

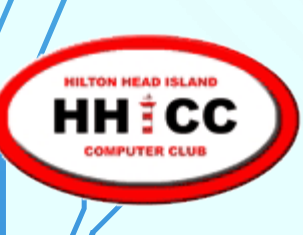

# **A FEW THOUGHTS**

# **There are other services that LastPass offers Great tutorials & a YouTube channel <https://www.youtube.com/user/lpuser11/featured>**

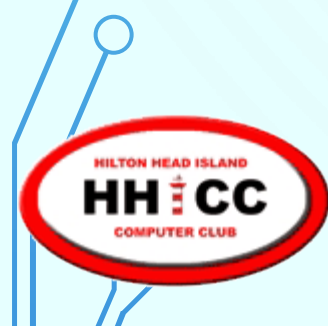

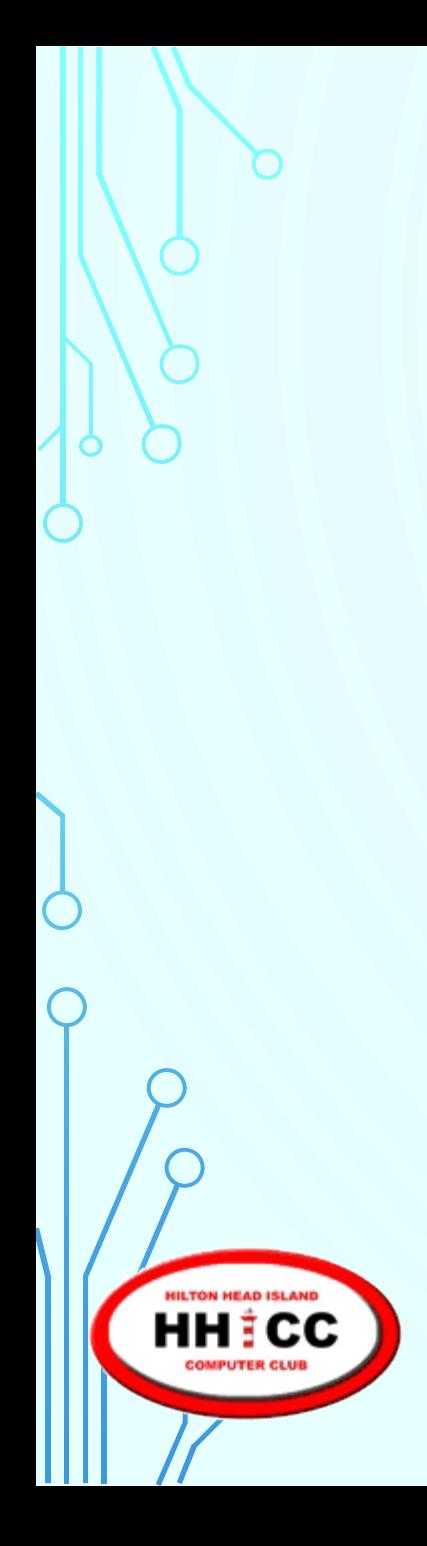

# **A FEW THOUGHTS**

**Please come in to the**

**Resource Center**

**on a Tuesday afternoon**

**for personal help.**

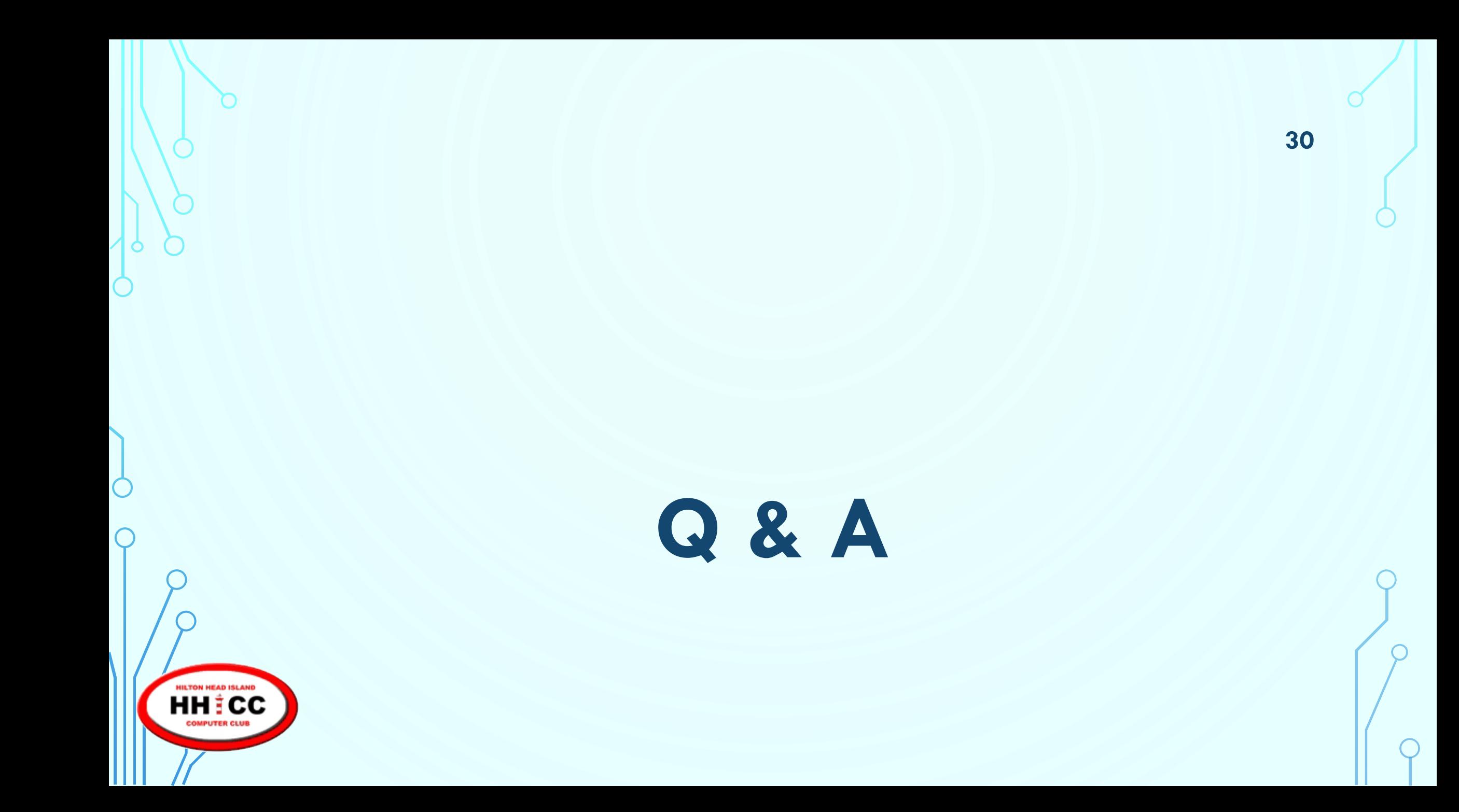